## Clinician Hub Cheat Sheet

- 1. Log in to Clinician Hub with the user name and password assigned by IT
- 2. The items on the top Blue Bar CENSUS, WORKQUEUE, SCHEDULE, DEFICIENCIES are explained below.

**Census**- this shows the patients that are in a bed at the selected facility. The patients can be filtered by the items on the left banner (relationships, provider, location, facility, status etc.). These filters can be saved for future use.

| B | WORKOLFLE | SCHETOLI F | DEFICIENCIES V | Patient Name (       | ٥  | RECENT . |  |
|---|-----------|------------|----------------|----------------------|----|----------|--|
| ~ | miniacoc  | ALLOU.     | COMPACT .      | Level with the state | Υ. | neven. • |  |

CENS

<u>Workqueue</u>- this tab will show items that need your attention. Things like Incomplete prescriptions, need to sign off orders, new lab results, need to complete or sign documents, Deficiencies for medical records can be addressed here.

C D 1 0 = ANNUMENT

🛛 ? 🔒 LOGOUT

|                  | KQUEUE                                     | C                                   |   |                                      |   |       |              |                   |       |
|------------------|--------------------------------------------|-------------------------------------|---|--------------------------------------|---|-------|--------------|-------------------|-------|
|                  |                                            |                                     | I | npatient, Acute O                    | • | ✓ Se  | lect All     |                   | •     |
| All (11)         | Results (1)                                | Documents (4)                       | G | eneral Alerts (0)                    | R | x (2) | Orders (4)   | Pt Mgmt (0)       | Pt F  |
| ITEM N<br>DESCRI |                                            |                                     |   | PATIENT NAME<br>DOB (AGE)            |   |       | ITEM AGE     | COMMENT           |       |
| New La<br>Sed Ra | aboratory Results<br>te                    | - Sign (3)                          |   | TEST, PAIN3<br>19-Aug-1958 (63Y)     | ) |       | 8 months ago |                   |       |
|                  | ff for Orders<br>ff: Telephone Ord         | ler sign-off needed                 |   | DRIGGERS, SADIE<br>25-Nov-1934 (87Y) |   |       | 3 months ago | Reassigned from I | PALME |
|                  | <b>ff for Orders</b><br>ff: Telephone Ord  | ler sign-off needed                 |   | TEST, PAIN3<br>19-Aug-1958 (63Y)     | ) |       | 5 months ago |                   |       |
|                  | ff for Orders<br>ff: Protocol order        | sign-off needed                     |   | TEST, PAIN3<br>19-Aug-1958 (63Y)     | ) |       | 1 year ago   |                   |       |
|                  | <b>ff for Orders</b><br>ff: Protocol order | sign-off needed                     |   | TEST, PAIN3<br>19-Aug-1958 (63Y)     | ) |       | 1 year ago   |                   |       |
|                  | plete Prescriptic<br>are unsubmitted       | on(s) (1)<br>prescriptions in the R | x | TEST, PAIN3<br>19-Aug-1958 (63Y)     | ) |       | 1 year ago   |                   |       |
|                  | plete Prescriptio<br>are unsubmitted       | on(s) (1)<br>prescriptions in the R | x | TEST, ARMOUR<br>15-Feb-2016 (5Y)     |   |       | 3 years ago  |                   |       |
|                  | ete Document<br>ff required for Cli        | nical Document ED_G                 | e | CURL, JAMES R<br>29-Aug-1935 (86Y)   | ) |       | 3 years ago  |                   |       |
|                  | ete Document<br>ff required for Cli        | nical Document Adde                 | n | ADDISON, JEFFER<br>16-Nov-1967 (54Y) |   | RNARD | 3 years ago  |                   |       |
|                  | ete Document<br>ff required for Cli        | nical Document ED_G                 | e | ADDISON, JEFFER<br>16-Nov-1967 (54Y) |   | RNAR  | 3 years ago  |                   |       |
|                  | ete Document<br>ff required for Cli        | nical Document ED_G                 | e | ADDISON, JEFFER<br>16-Nov-1967 (54Y) |   | RNAR  | 3 years ago  |                   |       |

<u>Schedule</u> - Here you can view your scheduled Hospital Procedures for a selected date or time period. The calendar can be expanded to view a 3-month time frame.

<u>Deficiencies</u> - This will launch in to One Content where medical records assigns chart deficiencies.

- The search box allows you to enter Patient name, Visit ID or Medical Record number to find patients who are not in a designated bed or that have been discharged. You can also do a Patient Search on the next bar.
- The Recent drop down shows patient that you have searched recently.

The icons below from left to right are Refresh, Appointments, Referential Content/Patient Education, and Personal Web links. These icons are rarely used.

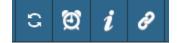

<u>Manage Macros</u>- Allows You to build Macros and import Macros to use in Documentation. This can be used for frequently used text.

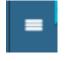

**<u>Reports</u>**: You can access reports and print as needed from the Select Action box.

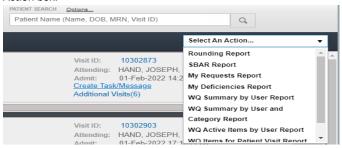

After selecting a patient, you will see a screen with specific tabs for completing necessary task.

<u>The Overview Tab</u> will show a general view of the whole patient. Things like Intake and Output, Medications, Results, Allergies etc. will be accessible from this tab.

| TEST, P                                            |                                                            | overnew ordering                                          | RX WRITER FLOWSHEETS PROF                                                                       | ILE DOCUMENTATION | MEDICAL RECORD SCHE | OULE REPORT                             | S CREATE DOCUMENTICOAL MORE |         | crost 🔅  |
|----------------------------------------------------|------------------------------------------------------------|-----------------------------------------------------------|-------------------------------------------------------------------------------------------------|-------------------|---------------------|-----------------------------------------|-----------------------------|---------|----------|
| 19-Aug-19<br>PAIN MAN                              |                                                            | Intake and Output                                         |                                                                                                 |                   | 2 🗈                 | Advance Dis                             | rectives                    |         | Manage   |
| Acute                                              | us Create TaskiMessete                                     |                                                           | 24 HR TOTAL<br>YESTERDAY 1407 TODAY 1407                                                        | CURRENT           | SINCE<br>ADMISSION  | ACTIVE                                  | •                           |         | AMCRUCO  |
| 4 2 Admit Dia<br>Patient Ale                       | proces (1) Allengies (1)<br>eta (2) Externel Documenta (0) | NETTO                                                     | 0                                                                                               |                   | 0                   | Organ Donor                             |                             |         |          |
| Attending<br>Admit Dat                             | SNLPES, ROB<br>6: 05-Nov-2019 10/24 (27 M)                 | Intake Total                                              | 0                                                                                               |                   | 0                   | Patient de<br>Doc in Cha<br>Directive 7 |                             |         |          |
| COAL IN Visit State                                | 5 b 22-64-2020                                             | Output Total                                              | 0                                                                                               |                   | 0                   | 1 Cfective 1<br>Cuelodan                | 17-Dec-2015 10:00<br>Name   |         |          |
| + Headre 60<br>Enter 26.5<br>West Signs & Measurem | 854 158 m <sup>2</sup> GO                                  | Admit Weight 135 Ibu 2                                    | 60 aza 22-Jul-2020 01 37                                                                        |                   |                     | Address:<br>Photo<br>Note               |                             |         |          |
| via seis e neosirei                                | ens v MANZA                                                |                                                           |                                                                                                 |                   |                     |                                         |                             |         |          |
|                                                    |                                                            | Medications - Home                                        |                                                                                                 |                   |                     | Travel Histo                            | IN IN                       |         |          |
| 22 Jul 2020<br>84 37                               | 84.58                                                      | ALL MEDS .                                                |                                                                                                 |                   |                     | ACTINE                                  |                             |         | INVERTID |
| Temp<br>HI Structure<br>WI 122 for 1               | 90.77                                                      | 1 Gabapentin<br>200 milligram orally 2<br>Last Done Taken | linan per day                                                                                   |                   | ÷                   | _                                       | None Ente                   | red     |          |
| BM HAR                                             |                                                            | 12 mittigram orally at                                    | etrate Extended Release 12 hour Capsule<br>ory 52 hours<br>crush, chest, break, disaahe, or cat |                   | ÷                   |                                         |                             |         |          |
|                                                    |                                                            | Lisinopril     22 milligram ceatly de     Lad Door Taken  | ay                                                                                              |                   | *                   |                                         |                             |         |          |
|                                                    |                                                            | Results                                                   |                                                                                                 |                   | 20                  | Allergies                               |                             |         | Manage   |
|                                                    |                                                            |                                                           |                                                                                                 | Time              | interval All •      |                                         |                             |         |          |
|                                                    |                                                            | CSF Total Protein Tube<br>Status, Final                   | Columna Time: 12-MAY 2021 12                                                                    | 9                 |                     | Codeine                                 |                             | Baselor |          |
|                                                    |                                                            | C SF Glucose Tube #1<br>Status Final                      | Column Time (1444-3021 1)                                                                       | 29                | ٦                   | Unknows                                 |                             |         |          |

<u>Ordering</u> Tab is where orders are placed, viewed, and Medication Reconciliation is completed.

| OVERVIEW   | OR      | DERING R                | X WRITER                      | FLOWS        | HEETS         | PROFIL    | E     | DOCUMENTAT              | ION          | MEDICAL R   | ECORD         | SCH        | EC |
|------------|---------|-------------------------|-------------------------------|--------------|---------------|-----------|-------|-------------------------|--------------|-------------|---------------|------------|----|
|            |         | Order                   | Queue                         |              |               |           |       |                         | Sear         | ch          |               |            |    |
| Show       | Active  | Dnly Look E             | Back Current                  | t Visit 🗸    | Group         | Ву        | ~     | Location All            | Location     | 15 V Sa     | re) (restore) |            |    |
| Submit     | Hold    | Discontinue             | Cancel Req                    | Resun        | ne Ren        | new Red   | order | RX Relations            | ships        | RX Alerts   | Co-Sign       | Clip       | bo |
| Last Modi  | fied    | Descriptio              | <u>n</u>                      | Fre          | g <u>Orde</u> | er Status |       | <u>cessing</u><br>tus ▼ | <u>Order</u> | Date/Time   | <u>Sta</u>    | r <u>t</u> |    |
| 08/17/202  | 1 16:13 | O2 Per Nas<br>Keep SATS | al <u>Cannula To</u><br>> 92% | Onc          | e Date        | s Met     |       |                         | 08/17        | /2021 16:13 | 08/17/2       | 2021       | C  |
| 05/13/202  | 1 13:31 | CSF Glucos              |                               | Onc          | e Date        | s Met     |       |                         | 05/13        | /2021 13:31 | 05/13/2       | 2021       | 0  |
| 05/13/202  | 1 13:31 | CSF Total P             | rotein Tube #                 | <u>1</u> Onc | e Date        | s Met     |       |                         | 05/13        | /2021 13:31 | 05/13/2       | 2021       | 0  |
| 10/22/202  | 0 13:02 | MAKO CT<br>Surgery car  | re                            | Ond          | e Date        | s Met     |       |                         | 10/22        | /2020 13:02 | 10/22/2       | 2020       | 1  |
| 07/28/202  | 0 09:02 | Sed Rate                |                               | Onc          | e Date        | s Met     |       |                         | 07/28        | /2020 09:02 | 07/28/2       | 2020       | 0  |
| 07/26/202  | 0 23:13 | CMP                     |                               | Ond          | e Disco       | ontinued  |       |                         | 07/22        | /2020 01:41 | 07/22/2       | 2020       | 0  |
| 07/26/202  | 0 23:13 | CBC (No Au              | ito Diff)                     | Onc          | e Disco       | ontinued  |       |                         | 07/22        | /2020 01:30 | 07/22/2       | 2020       | C  |
| 04/21/2020 | 0 10:12 | Culture, Uri            | ne                            | Onc          | e Date        | s Met     |       |                         | 04/21        | /2020 10:12 | 04/21/2       | 2020       | C  |
| 02/19/202  | 0 09:30 | Amylase                 |                               | Onc          | e Date        | s Met     |       |                         | 02/19        | /2020 09:30 | 02/19/2       | 2020       | C  |
| 02/19/202  | 0 09:24 | Amylase                 |                               | Onc          | e Date        | s Met     |       |                         | 02/19        | /2020 09:24 | 02/19/2       | 2020       | 0  |

<u>The Order Queue</u> will display all orders. For Orders in this window you can do any of the following:

| 🗌 Sha  | w Active | Only  | Look B | ack | Current \ | ∕isit ¥ | Group By |   |
|--------|----------|-------|--------|-----|-----------|---------|----------|---|
| Submit | Hold     | Disco | ntinue | Ca  | ncel Req  | Resume  | Renew    | ſ |

The **SEARCH** will allow you to search for any orders by entering a key word. You can search All orders available or by choosing order types from the drop down and enter a key word.

<u>The Favorite Orders</u> will allow you to save frequently used Orders or Order Sets so you don't have to search for them each time. To save an order to the Favorites: search for the order, and select the flag on the far right of the order. This will place it in the Favorite Order tab.

|                                                                                 |                              | rder Oueue                                                                        |                 |         | Searc          | :h             |          |         | avorite Orders       |         | Medication | Reconciliation                                           |
|---------------------------------------------------------------------------------|------------------------------|-----------------------------------------------------------------------------------|-----------------|---------|----------------|----------------|----------|---------|----------------------|---------|------------|----------------------------------------------------------|
|                                                                                 |                              |                                                                                   |                 | _       |                |                |          |         |                      | · · · · |            |                                                          |
| earch ( total hi<br>D Orders Add                                                |                              |                                                                                   | 90 AI           | ~       | Screen Results |                |          |         |                      |         |            |                                                          |
| orders Aud                                                                      | 1647                         | Description                                                                       |                 |         |                |                |          |         |                      |         |            | Order Group                                              |
|                                                                                 |                              | DR. BROOKS TO                                                                     | TAL HIP         |         |                |                |          |         |                      |         |            | 05                                                       |
|                                                                                 |                              | DR. CASEY SPIN                                                                    | EY TOTAL HIP    |         |                |                |          |         |                      |         |            | 05                                                       |
|                                                                                 |                              | DR. HOPE TOTA                                                                     | LHOP            |         |                |                |          |         |                      |         |            | 05                                                       |
|                                                                                 |                              | DR. TANKERSLE                                                                     | Y TOTAL HIP     |         |                |                |          |         |                      |         |            | 05                                                       |
|                                                                                 |                              | DR. WOO TOTAL                                                                     | HIP 1           |         |                |                |          |         |                      |         |            | os                                                       |
|                                                                                 |                              | TOTAL HIP GEN                                                                     | IRIC            |         |                |                |          |         |                      |         |            | 05                                                       |
|                                                                                 |                              |                                                                                   |                 |         |                |                |          |         |                      |         |            |                                                          |
| Save                                                                            | \$                           | Total Hip Arthro                                                                  | elasty Anterior |         |                |                |          |         |                      |         |            | OT                                                       |
|                                                                                 | e<br>ORDERI                  |                                                                                   | Plasty Anterior | PROFILE | DOCUMENTATION  | MEDICAL RECORD | SCHEDULE | REPORTS | CREATE DOCUMENT(CDA) | MORE    |            |                                                          |
|                                                                                 | ORDERI                       |                                                                                   |                 | PROFILE |                | MEDICAL RECORD | SCHEDULE | REPORTS | CREATE DOCUMENT(CDA) | MORE    |            |                                                          |
| VERVIEW                                                                         | ORDERI                       | G RX WRITER                                                                       |                 | PROFILE |                |                | SCHEDULE | REPORTS |                      | MORE    | Medica     | tion Reconcili                                           |
| VERVIEW<br>Orders Add                                                           | ORDERI<br>ded)               | G RX WRITER<br>Order Queue                                                        |                 | PROFILE |                |                | SCHEDULE | REPORTS |                      | MORE    | Medica     |                                                          |
| VERVIEW                                                                         | ORDERI<br>ded)<br>Label Desc | G RX WRITER<br>Order Queue                                                        |                 | PROFILE |                |                | SCHEDULE | REPORTS |                      | MORE    | Medica     | tion Reconcili                                           |
| VERVIEW<br>Orders Add                                                           | ORDERI<br>ded)<br>Label Desc | G RX WRITER<br>Order Queue                                                        |                 | PROFILE |                |                | SCHEDULE | REPORTS |                      | MORE    | Medica     | tion Reconcili                                           |
| VERVIEW<br>Orders Add                                                           | ORDERI<br>ded)<br>Label Desc | G RX WRITER<br>Order Queue                                                        | FLOWSHEETS      | PROFILE |                |                | SCHEDULE | REPORTS |                      | MORE    | Medica     | tion Reconcili<br>Order Grou<br>Order Set                |
| Orders Add                                                                      | ORDERI<br>ded)<br>Label Desc | G RX WRITER<br>Order Queue<br>Description                                         | FLOWSHEETS      | PROFILE |                |                | SCHEDULE | REPORTS |                      | MORE    | Medica     | tion Reconcilia<br>grader Grou<br>Order Set<br>Order Set |
| Orders Add<br>rouping by:<br>ot Labeled<br><u>Remove</u>                        | ORDERI<br>ded)<br>Label Desc | G RX WRITER<br>Order Queue<br>Description<br>ED- ABDOMINAL PA                     | FLOWSHEETS      | PROFILE |                |                | SCHEDULE | REPORTS |                      | MORE    | Medica     | tion Reconciliants                                       |
| DVERVIEW<br>D Orders Add<br>Grouping by: I<br>Not Labeled<br>Bernove<br>Bernove | ORDERI<br>ded)<br>Lebel Desc | G RX WRITER<br>Prder Queue<br>Description<br>ED- ABDOMINAL PA<br>ED- ABDOMINAL PA | FLOWSHEETS      | PROFILE |                |                | SCHEDULE | REPORTS |                      | MORE    | Medica     | tion Reconcilia<br>grader Grou<br>Order Set<br>Order Set |

<u>Medication Reconciliation</u> allows for the Medication Reconciliation for Admission/Transfer/Discharge to be completed here. Select Cont, Def, Mod, DC for each medication. Once all medications have been addressed the COMPLETE tab in the far, left, bottom will be available. You can also save as draft or cancel draft. You can also add orders from this screen by selecting the add order in the bottom right.

| dmission Draft - Home & Inpatient Meds                         | Home Medication(s) Last Verified: 1                                                                     | 12/17/2015 💊 View Home Heds List Medic: by thempeutic class (Ive separate) |
|----------------------------------------------------------------|----------------------------------------------------------------------------------------------------|----------------------------------------------------------------------------|
| rouping by: Therepeutic Class A                                |                                                                                                    |                                                                            |
| Name                                                           | Dose, Route, Frequency                                                                                  |                                                                            |
| nalgesics - Opioid                                             |                                                                                                    |                                                                            |
| INDROCODORE BITARTRATE (INDROcodore Bitertrate Oral 12 hr Geo) | 10 miligram oral every 12 hours<br>Comments: swallow whole; do not crush, chew, break, dissolve, or cut | Cont Def Mod DC                                                            |
| nticonvulsants                                                 |                                                                                                    |                                                                            |
| GABAPENTIN (Gabapentin Oral)                                   | 200 milligram oral 2 times per day                                                                      | Cont Def Mod DC                                                            |
| ntihypertensive Therapy Agents                                 |                                                                                                    |                                                                            |
| LISINOPEL (Isinoril Oral)                                      | 20 miligram oral every day                                                                              | Cort Def Mod DC                                                            |
|                                                                |                                                                                                    |                                                                            |
|                                                                |                                                                                                    |                                                                            |
|                                                                |                                                                                                    |                                                                            |
|                                                                |                                                                                                    |                                                                            |
|                                                                |                                                                                                    |                                                                            |
|                                                                |                                                                                                    |                                                                            |
|                                                                |                                                                                                    |                                                                            |
|                                                                |                                                                                                    |                                                                            |
|                                                                |                                                                                                    |                                                                            |
|                                                                |                                                                                                    |                                                                            |
|                                                                |                                                                                                    |                                                                            |
|                                                                |                                                                                                    |                                                                            |
|                                                                |                                                                                                    |                                                                            |
|                                                                |                                                                                                    |                                                                            |

**<u>RX WRITER</u>** is for electronic Prescription writing. Here you can view the patients RX profile and select medications to prescribe. The Prescription Drug Monitoring Program (PDMP) query can be viewed here.

By selecting Add New you can search for medications to prescribe. The patient Home Medications are listed to the right. When a medication is selected, dosing descriptions populate and once selected the prescribing information must be entered and saved. The prescription will then be place on the pending list.

The Pending prescriptions allow you to see what prescriptions are pending transmission and gives reasons they are pending. You can hover over with the mouse to see what the status symbol needs to complete the task.

| UKK         • Casepin (of loghtlater allered)<br>Cyents (allered for black and allered)<br>Cyents (allered for black and allered)<br>Cyents (allered for black and<br>Cyents (allered for black and | Instruction         Description         Quality In Dispussion         Mathematical Instruction of the Dispussion Instruction of the Dispussion Instruction of the Dispussion Instruction of the Dispussion of the Dispussion of the Disp                                                                                                    | ending      | Rx Pro    |                                     |                                                                  |         | Prescri          | ter Maintenance<br>ber Maintenance<br>ption Drug Monitor | ing Prog |
|----------------------------------------------------------------------------------------------------|----------------------------------------------------------------------------------------------------|-------------|-----------|-------------------------------------|------------------------------------------------------------------|---------|------------------|----------------------------------------------------------|----------|
| URK         • Generation (adultation adultant)<br>control adultation (adultation adultant)<br>control adultation (adultation adultant)<br>control adultation (adultation adultation (adultation adultation (adultation adultation (adultation adultation (adultation adultation (adultation (adultadultatiot) (adultation (adultatiot) (adultation (adultation (adu                                                                                                    | URK         Statements of Labeltation allment/<br>statements of Labeltation allment/<br>statement/<br>statements of Labeltation allme | tal: 1 Pres | cription  |                                     |                                                                  |         |                  |                                                          |          |
| 200 milliopanel) crolly 2 times per day<br>Quantity Sufficient for: Refile: 0<br>Quantity Sufficient for: Refile: 0<br>Quantity Sufficient for: Refile: 0<br>Quantity Sufficient for: Refile: 0                                                                                                    | 200 mligrand() analy 2 may per day     Quarty States of an     Quarty States of an     Quarty States of an     Quarty States of an     Quarty States of an     Quarty States of an     Quarty States of an     Quarty States of an     Quarty States of an                                                                                                    | Alerts      | Formulary | Prescription                        | Quantity to Dispense                                             | Refills | Last Nodified By | Status                                                   | Remov    |
| elietronic<br>subernation                                                                                                    |                                                                                                    |             | UNK       | Quantity Sufficient For: Refills: 0 | "Sufficient for"<br>quantities not<br>eligible for<br>electronic | 0 ¥     |                  | ٠                                                        | ×        |
|                                                                                                    |                                                                                                    |             |           |                                     |                                                                  |         |                  |                                                          |          |
|                                                                                                    |                                                                                                    |             |           |                                     |                                                                  |         |                  |                                                          |          |
|                                                                                                    |                                                                                                    |             |           |                                     |                                                                  |         |                  |                                                          |          |
|                                                                                                    |                                                                                                    |             |           |                                     |                                                                  |         |                  |                                                          |          |
|                                                                                                    |                                                                                                    |             |           |                                     |                                                                  |         |                  |                                                          |          |
|                                                                                                    |                                                                                                    |             |           |                                     |                                                                  |         |                  |                                                          |          |
|                                                                                                    |                                                                                                    |             |           |                                     |                                                                  |         |                  |                                                          |          |
|                                                                                                    |                                                                                                    |             |           |                                     |                                                                  |         |                  |                                                          |          |
|                                                                                                    |                                                                                                    |             |           |                                     |                                                                  |         |                  |                                                          |          |
|                                                                                                    |                                                                                                    |             |           |                                     |                                                                  |         |                  |                                                          |          |
|                                                                                                    |                                                                                                    |             |           |                                     |                                                                  |         |                  |                                                          |          |
|                                                                                                    |                                                                                                    |             |           |                                     |                                                                  |         |                  |                                                          |          |
|                                                                                                    |                                                                                                    |             |           |                                     |                                                                  |         |                  |                                                          |          |
|                                                                                                    |                                                                                                    |             |           |                                     |                                                                  |         |                  |                                                          |          |
|                                                                                                    |                                                                                                    |             |           |                                     |                                                                  |         |                  |                                                          |          |
|                                                                                                    |                                                                                                    |             |           |                                     |                                                                  |         |                  |                                                          |          |
|                                                                                                    |                                                                                                    |             |           |                                     |                                                                  |         |                  |                                                          |          |
|                                                                                                    |                                                                                                    |             |           |                                     |                                                                  |         |                  |                                                          |          |
|                                                                                                    |                                                                                                    |             |           |                                     |                                                                  |         |                  |                                                          |          |
|                                                                                                    |                                                                                                    |             |           |                                     |                                                                  |         |                  |                                                          |          |
|                                                                                                    |                                                                                                    |             |           |                                     |                                                                  |         |                  |                                                          |          |
|                                                                                                    |                                                                                                    |             |           |                                     |                                                                  |         |                  |                                                          |          |
|                                                                                                    |                                                                                                    |             |           |                                     |                                                                  |         |                  |                                                          |          |
|                                                                                                    |                                                                                                    |             |           |                                     |                                                                  |         |                  |                                                          |          |
| its precipito for yar palent. To gabet a pharmacy and submission method, cick                                                                                                    | vicio for var upitert.                                                                                                    |             |           |                                     |                                                                  |         |                  |                                                          |          |

By selecting Continue on the pending list, the Submit Prescriptions window opens and the Destination Pharmacy is chosen. Once complete, Select SUBMIT.

| (buprofen                              | ı                                                                            |                  |                   |                 |              |                     |   |
|----------------------------------------|------------------------------------------------------------------------------|------------------|-------------------|-----------------|--------------|---------------------|---|
| Dispense As: *                         |                                                                              |                  |                   |                 |              |                     |   |
| (UNK) Generic O                        | TC: ibuprofen 200 m                                                          | g capsule 🗸      |                   | w 😮             |              |                     |   |
| 200 milligra<br>Days Refills:          | 00 mg capsule <i>(su</i><br>m(s) (1 capsule) o<br>: 0<br>w this line not sen | orally every 6 h | iours as          | needed for pain |              |                     |   |
| Sig                                    |                                                                              |                  |                   |                 |              |                     |   |
| Dose: *                                | Unit: *                                                                      | R                | oute: *           |                 |              | Frequency: *        |   |
| 200                                    | milligram                                                                    | -                | oral              |                 | •            | every 6 hours (q6h) | • |
| Special Instruct                       | tions:                                                                       |                  |                   |                 |              |                     |   |
| Reason For                             | Prescription (in                                                             | dications) A     | dd/Edit           | ICD Code        |              |                     | ! |
| pain                                   |                                                                              |                  |                   | ring            |              |                     |   |
| <b>Dispense * **</b><br>Quantity Suffi | *Quantity is requ                                                            |                  | ronically<br>Days | send. Manually  | enter quanti | ty.**               |   |
| Quantity:                              |                                                                              |                  | r capsule         | e(s)            |              |                     |   |
| O Pre-package:                         |                                                                              |                  | 1                 |                 |              |                     |   |
|                                        |                                                                              |                  |                   |                 |              |                     |   |
|                                        |                                                                              |                  |                   |                 |              |                     |   |

<u>Flowsheets</u> allow you to view the selected items. You can view I&O, MAR, RESULT, and Nursing flowsheets.

**PROFILE** allows you to view and edit the patient history/medical data. This information is entered by the nursing staff on patient admission and follows the patient for each additional visit. Changes can be made by either EDIT or ADD to each section. You must Save and Verify when changes are made. You can customize your view by selecting the INDEX button and then CUSTOMIZE to select/deselect or change the order of the sections available and SAVE. This customization will follow for every patient you view.

## **DOCUMENTATION** allows for adding Notes for the patient visit.

| TEST, AGGRAVATING                                     | IC 10: 93255600 OVERVI  | EW ORCERING         | FLOWSHEETS PRO | FLE DOCUMENTATION | MEDICAL RECORD | SCHEOULE F | REPORTS | CREATED | OCUWENT/CD41 | MURE         |                  | *               |           |          | CLOSE         |
|-------------------------------------------------------|-------------------------|---------------------|----------------|-------------------|----------------|------------|---------|---------|--------------|--------------|------------------|-----------------|-----------|----------|---------------|
| ia To                                                 | • 8                     |                     |                |                   |                |            |         |         |              |              | Note Only        | Protein Templan | S Reselts | Orpers.  | ProrNor       |
| Current Note Select Note                              | Type • • • Confidencial |                     |                |                   |                |            |         | pend 41 | GEBISEAL     | Templates    |                  |                 |           |          | Reset to Dail |
|                                                       |                         |                     |                |                   |                |            |         |         |              | Search Name  | or Description   |                 |           |          |               |
| Admit Gate 11-New 2821<br>OFTEN MEDICAL CENTER TATT % |                         | coding TEST P, PHYS | XEAN.          |                   |                |            |         |         |              | Acute Visit  |                  |                 |           |          |               |
|                                                       |                         |                     |                |                   |                |            |         |         |              | AllSpecieles |                  |                 | • A       | I I VDCS |               |
| 0.0                                                   |                         |                     |                |                   |                |            |         |         |              | Most freque  | ently used (1)   | ~               |           |          |               |
| ⊖ General Notes                                       |                         |                     |                |                   |                |            |         |         |              | techegela    | anatien dies     |                 |           |          | East          |
|                                                       |                         |                     |                |                   |                |            |         |         |              | All (29)     |                  |                 |           |          |               |
|                                                       |                         |                     |                |                   |                |            |         |         |              | CEL LD AP    | to other sec     | in Reacting     |           |          | (anp          |
|                                                       |                         |                     |                |                   |                |            |         |         |              | JOH JED CP   | Cin cal Impress  | on Branching    |           |          | Comp          |
|                                                       |                         |                     |                |                   |                |            |         |         |              | _CH_1011.0   | anial Impress    | in Dranching    |           |          | caso          |
|                                                       |                         |                     |                |                   |                |            |         |         |              | ON JOTOS     | Circal Impres    | printered nois  |           |          | Comp          |
|                                                       |                         |                     |                |                   |                |            |         |         |              | JOH JED GA   | Clinica Smpress  | on Branching    |           |          | Comp          |
|                                                       |                         |                     |                |                   |                |            |         |         |              | OH LO SP     | Cirical Impress  | on Branching    |           |          | Comp          |
|                                                       |                         |                     |                |                   |                |            |         |         |              | ,0H,1011     | E CINCI Impo     | csion Branching |           |          | Comp          |
|                                                       |                         |                     |                |                   |                |            |         |         |              | CH EDMT      | Timbral Increase | on Resolution   |           |          | Care          |

With Templates highlighted, search for the note type, or select it from the list of notes, and <u>double click it to add it</u> (If you change All Types to Base it will shorten the Note list) On future template search the frequently used Notes will be at the top in MOST frequently used.

| 0 | CUMENT(CDA) MORE                           |                          | CLOSE (        |
|---|--------------------------------------------|--------------------------|----------------|
|   | Note wing w Templates                      | Results Orders           | Prior Notes    |
|   | Templates                                  | Re                       | set to Default |
|   | Search Name or Description                 |                          | C              |
|   | Acute Visit                                |                          |                |
|   | All Specialties                            | <ul> <li>Base</li> </ul> |                |
|   | Most frequently used (9)                   |                          |                |
|   | R Discharge Instructions - Basic           |                          | Base           |
|   | _OH Consultation Note OMC                  |                          | Base           |
|   | _OH Discharge Summary Note                 |                          | Base           |
|   | _OH ED_Abdominal_Pain_OMC                  |                          | Base           |
|   | _OH ED_Eye_Complaint_OMC                   |                          | Base           |
|   | _OH ED_General_Adult_OMC                   |                          | Base           |
| ļ | Consultation Note PGN                      |                          | Base           |
|   | History and Physical Note PGN              |                          | Base           |
|   | Operative Note PGN                         |                          | Base           |
|   | All (33)                                   |                          |                |
|   | _OH Operative Note OMC                     |                          | Base           |
|   | _OH Procedure Note OMC                     |                          | Base           |
|   | _OH Progress Note OMC                      |                          | Base           |
|   | _OH Transcription Note OMC                 |                          | Base           |
|   | Class Example 1                            |                          | Base           |
|   | Consultation Note PGN                      |                          | Base           |
|   | Discharge Instructions - Basic             |                          | Base           |
|   | Discharge Instructions - Behavioral Health |                          | Base           |

When the Note is complete, either Sign to finalize the Note or Save to be able to edit later.

<u>Medical Record</u> will launch you to One Content to view the patient chart.

<u>Schedule</u> will allow a view of your patients scheduled for procedures.

**<u>Reports</u>** will allow you to view specific information in Report form.

**My Workqueue** on the right will allow you to complete sign off task, view new results, and show alerts for task that need completion.

## Documented on wrong Note: Remove / Cancel Entire Encounter -

|                                          |                                    | For                              | ounter Management |            |             |                                      |        |                                                         |         |
|------------------------------------------|------------------------------------|----------------------------------|-------------------|------------|-------------|--------------------------------------|--------|---------------------------------------------------------|---------|
|                                          | F Get Encounters 🚫 Clear V         |                                  |                   |            |             |                                      |        |                                                         |         |
| Encounter Date Range                     |                                    | Patient Name                     |                   | Visit      | Trpe        | Encounter Start                      | Status | Location                                                | Last M  |
| 01/01/2021 03:58 © To 07/21/2021 11:58 © | TCHADAMA, CAROL                    |                                  |                   | 0003178662 | Vital Sions | Entered For Date<br>06/01/2021 05:25 |        | 3 SOUTH 3 SOUTHROT                                      | 06/01/2 |
| Visit ID                                 | TEST AARONAN                       |                                  |                   | 0003175662 | Vital Signs | 05/24/2021 05:25                     | c      | 3 SOUTH 3 SOUTH/821<br>Test Unknown Locaton Unknown Bed | 05/24/2 |
|                                          | +(Secured) JAN, SMFA               |                                  |                   | 0003171359 | IN Fluid    | 05/20/2021 07:04                     |        | 3 SOUTH 3 SOUTH 46/1                                    | 05/20/2 |
| Patient Last Name:                       | KENNEDY, PUTRICK                   |                                  |                   | 0003171359 | Daily Focus | 05/20/2021 07:04                     |        | EDW NURSING STATION EDM WR BED 01                       | 05/20/2 |
| Current Patients                         | KENNEDY, HALHOK<br>KENNEDY, HALHOK |                                  |                   | 0003178159 | Daily Fecus | 05/20/2021 03:48                     |        | FOW NURSING STATION FOM WR BED 01                       | 05/29/2 |
| Discharged Patients                      | KENNEDY, PATRICK                   |                                  |                   | 0003178159 | Daily Focus | 05/20/2021 03:46                     |        | EDW NURSING STATION EDW WR BED 01                       | 05/20/2 |
| All Patients                             | KENNEDY, PATRICK                   |                                  |                   | 0003178159 | Daily Focus | 05/20/2021 03:44                     | 0      | EDW NURSING STATION EDW WR BED 01                       | 05/29/2 |
| Incomplete Admission Assessments         | KENNEDY, PATRICK                   |                                  |                   | 0003178159 | Daily Focus | 05/20/2021 03.41                     | 0      | EDW NURSING STATION EDW WR BED 01                       | 05/20/2 |
| Co-Signature Required                    | KENNEDY, PATRICK                   |                                  |                   | 0003178159 | Daily Fecus | 05/20/2021 03:41                     |        | EDW NURSING STATION EDW WR BED 01                       | 05/20/2 |
| Entered By: RAJNSH, VIKASH               | KENNEDY, RATRICK                   |                                  |                   | 0003178159 | Daily Focus | 05/20/2021 03:39                     | 0      | FOM MURSING STATION FOM WE BED 01                       | 05/20/2 |
|                                          | KENNEDY, PATRICK                   |                                  |                   | 0003178159 | Daily Fecus | 05/20/2021 03:39                     | 0      | EDW NURSING STATION EDW WR BED 01                       | 05/20/2 |
| Assigned Patients                        | KENNEDY, PATRICK                   |                                  |                   | 0003178159 | Daily Fecus | 05/20/2021 02.49                     | 0      | FOM MURSING STATION FOM WE BED OT                       | 05/29/2 |
| Locations v                              | KENNEDY, PATRICK                   |                                  |                   | 0003178159 | Daily Focus | 05/20/2021 02.46                     | c      | EDW NURSING STATION EDW WR BED 01                       | 05/20/2 |
| Colored Official Colored                 | KENNEDY, BATRICK                   |                                  |                   | 0003178159 | Daily Focus | 05/20/2021 02:44                     | c      | EDW MURSING STATION EDW WR BED 01                       | 95/29/2 |
|                                          | KENNEDY, PATRICK                   |                                  |                   | 0003178159 | Daily Focus | 05/20/2021 02.41                     | 0      | EDW NURSING STATION EDW WR BED 01                       | 05/20/2 |
|                                          | TEST CODE1                         |                                  |                   | 0003180323 | Pre Proc.   | 05/11/2021 05:13                     | 0      | REBAREMAD and 1040 25/25 07/1                           | 05/11/2 |
|                                          | KINNEDY INTECK                     |                                  |                   | 0003178159 | Cheridad    | 03/18/2021 06:07                     | e .    | FOW NURSENG STATION FOM WE BED 01                       | 03/18/2 |
|                                          | LTPR. TEST                         |                                  |                   | 0003184230 | Checklet    | 03/18/2021 05:59                     |        | 5 EAST and 4534 26/26 64/1                              | 03/16/2 |
|                                          | LTPR TEST                          |                                  |                   | 0003184230 | Chericlet   | 03/18/2021 05:27                     |        | 5 FAST ext 4534 25/25 84/1                              | 03/18/2 |
|                                          | CCS. CHLD                          |                                  |                   | 0003185975 |             | 03/11/2021 07:19                     |        | 3 SOUTH 3 SOUTH/101/1                                   | 03/11/2 |
|                                          | KENNEDY, PUTRICK                   |                                  |                   | 0003178159 |             | 02/25/2021 05:17                     |        | FOW NURSING STATION FOM WR BED 01                       | 02/25/2 |
|                                          | LAB. SOPHE                         |                                  |                   | 0003154463 |             | 01/27/2021 04:51                     |        | 5 EAST ext 4534 55/0501/01                              | 01/27/2 |
|                                          | KENNEDY, PATRICK                   |                                  |                   | 0003178159 |             | 01/22/2021 04:22                     | 6      | EDW NURSING STATION EDW WR BED 01                       | 01/22/2 |
|                                          | KENNEDY, INTRICK                   |                                  |                   | 0003178159 |             | 01/22/2021 04:16                     |        | EDM MURSING STATION EDM WR BED 01                       | 01/22/2 |
|                                          |                                    |                                  |                   |            |             |                                      | -      |                                                         | )       |
|                                          | StrikelAmend Selected Encounter    | Close Selected Encounter         | Inquiry           |            |             |                                      |        |                                                         |         |
|                                          | Co-Sign Selected Encounter         | Strike Entire Selected Encounter |                   | -          |             |                                      |        |                                                         |         |

## Video:

https://allscripts.mediaplatform.com/#!/video/18392/p aragon-v20.1-clin-doc-demo?t=0